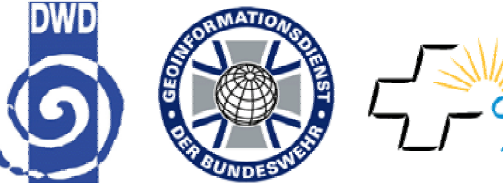

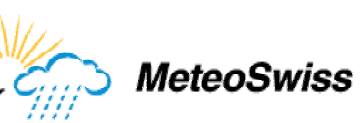

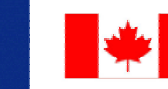

**Environment Environneme** Canada Canada

Meteorological Service of Canada Service météorologique du Canada

**Deutscher Wetterdienst** 

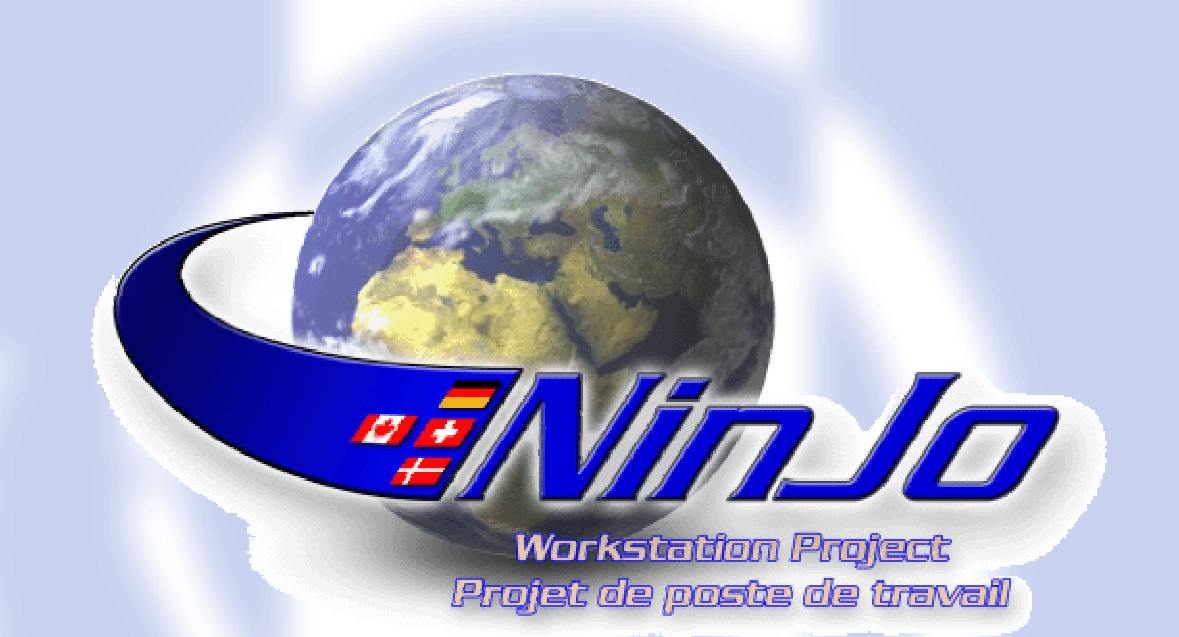

## **An International Workstation Project**

#### Hans-Joachim Koppert, Deutscher Wetterdienst D-63067 Offenbach, Germany **E-Mail: Hans-Joachim.Koppert@dwd.de**

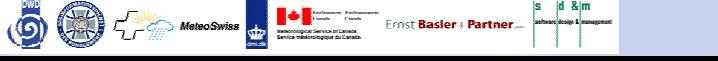

## **NinJo NinJo** *Outline Outline*

**The Project** Partners and Collaboration Meteorological Goals

**Architecture** ▶ NinJo: A Generic Meteorological Workstation System ▶ Overview Client/Server

#### **Status** ▶ Components ▶ Milestones

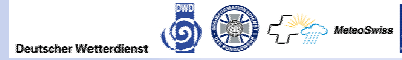

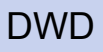

#### **NinJo - The Project** *Partners* **NinJo - The Project** *Partners Partners*

Environment<br>Canada

60 G - Meteoswiss **B 1-1** 

MeteoSwiss

Frost Basier + Partner.

#### NinJo is a Joint project with **5** organisations involved

Maps not drawn to scale  $;-)$ 

imi.d

### **NinJo - The Project NinJo - The Project The Project** *CollaborationCollaboration Collaboration*

■Distributed Teams ▶ 3 locations in Germany<br>▶ 1 location in Switzerland 1 location in Denmark 2 locations in Canada

#### **Project Bodies** ▶ Project office in Offenbach ▶ Steering Committee

- ▶ Project Managers of all Partners
- Topics: Planning, Budget, Risk Management
- ▶ Every 2 months

#### ▶ Project User Group

accompanies the project from the users standpoint

Deutscher Wetterdienst (DE)

- appoints members of the evaluation group
- **Perfort is to the steering committee**

#### **NinJo - The Project NinJo** *Collaboration 2 Collaboration 2 Collaboration 2* **The Project The Project**

#### **The Development Team**

#### ▶ Work packages

- are handled completely at one location
	- E.g. geography, point data layer, point data server ..
	- Makes sure that no additional overhead is introduced
- ▶ One exception to the rule
	- Architecture team consists of members from all locations
		- Decides technical issues
		- meets every 6-8 weeks

#### ■ IDEs and case tools

#### ▶ Standardized software products

- Common configuration management tool
	- common code and document repository in Offenbach
	- product perforce
	- accessible through firewall :-)
- $\blacktriangleright$  IDE, Performance analysis tool, UML-modeling tool
- Bug tracking, requests for enhancements, Bugzilla (hosted in Offenbach )

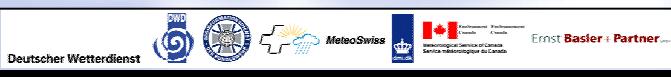

### **NinJo - The Project** *Examples of Work Packages* **NinJo - The Project The Project** *Examples of Work Packages Examples of Work Packages*

Themes Settings Visualization Configuration **GeoLayers: GMGO** 

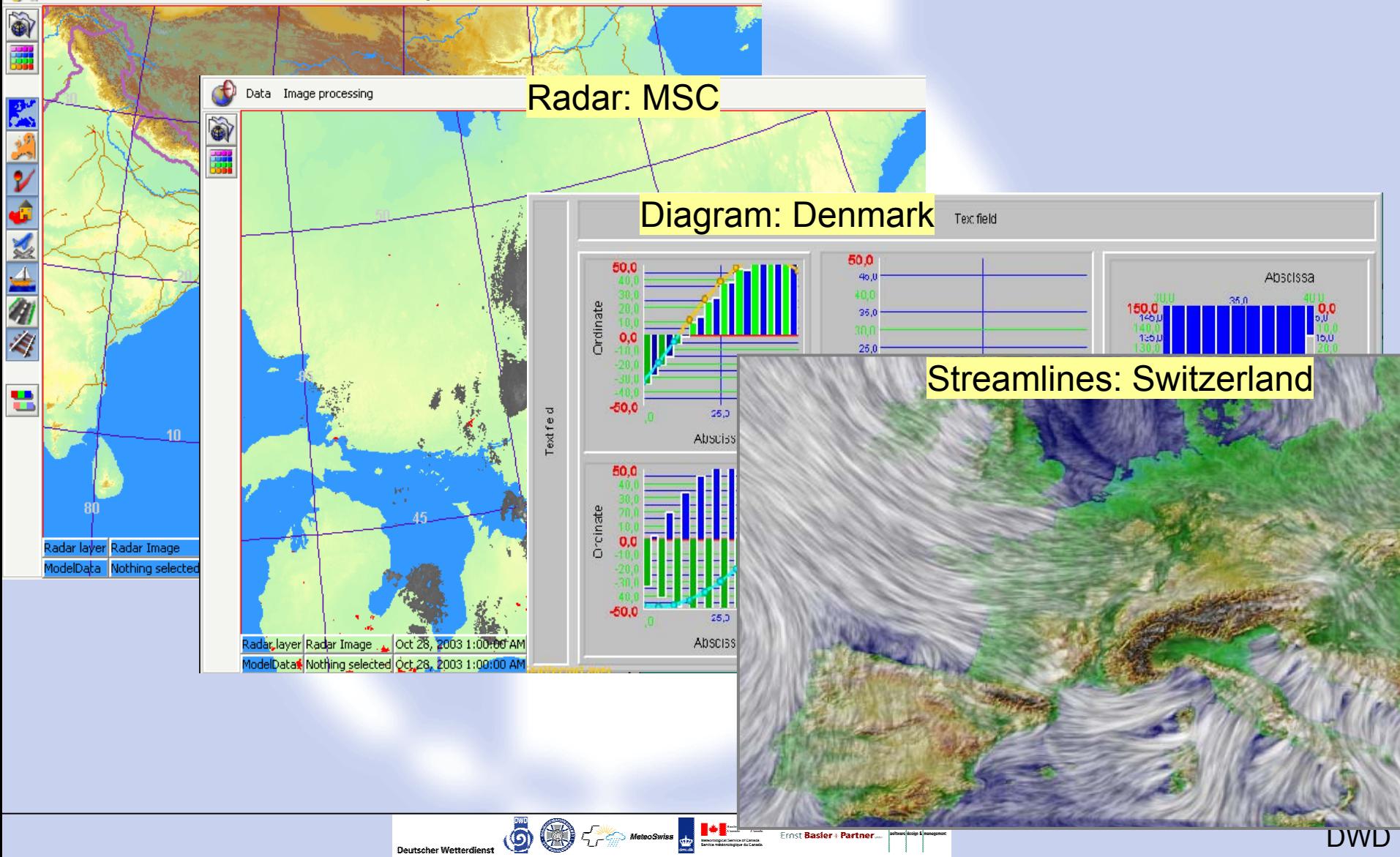

## **NinJo - The Project NinJo - The Project The** *Meteorological Goals Meteorological Meteorological Goals*

■ Support the whole forecast process

- ▶ Interactive display of all meteorological data
- ▶ Batch production
- ▶ Product generation
- ▶ alerting and monitoring, warning operations

■ Support the workflow of other departments as<br>well (Research, reports, training)

■ Access to standard infrastructure (archives)

Replacement of most legacy software

Deutscher Wetterdienst (D) C + MeteoSwiss D + Ernst Basier+ Partner

#### **Where to we place NinJo in the Where to we place Where to we place NinJo in the forecast process** ? **forecast process forecast process** ?  $\sim$

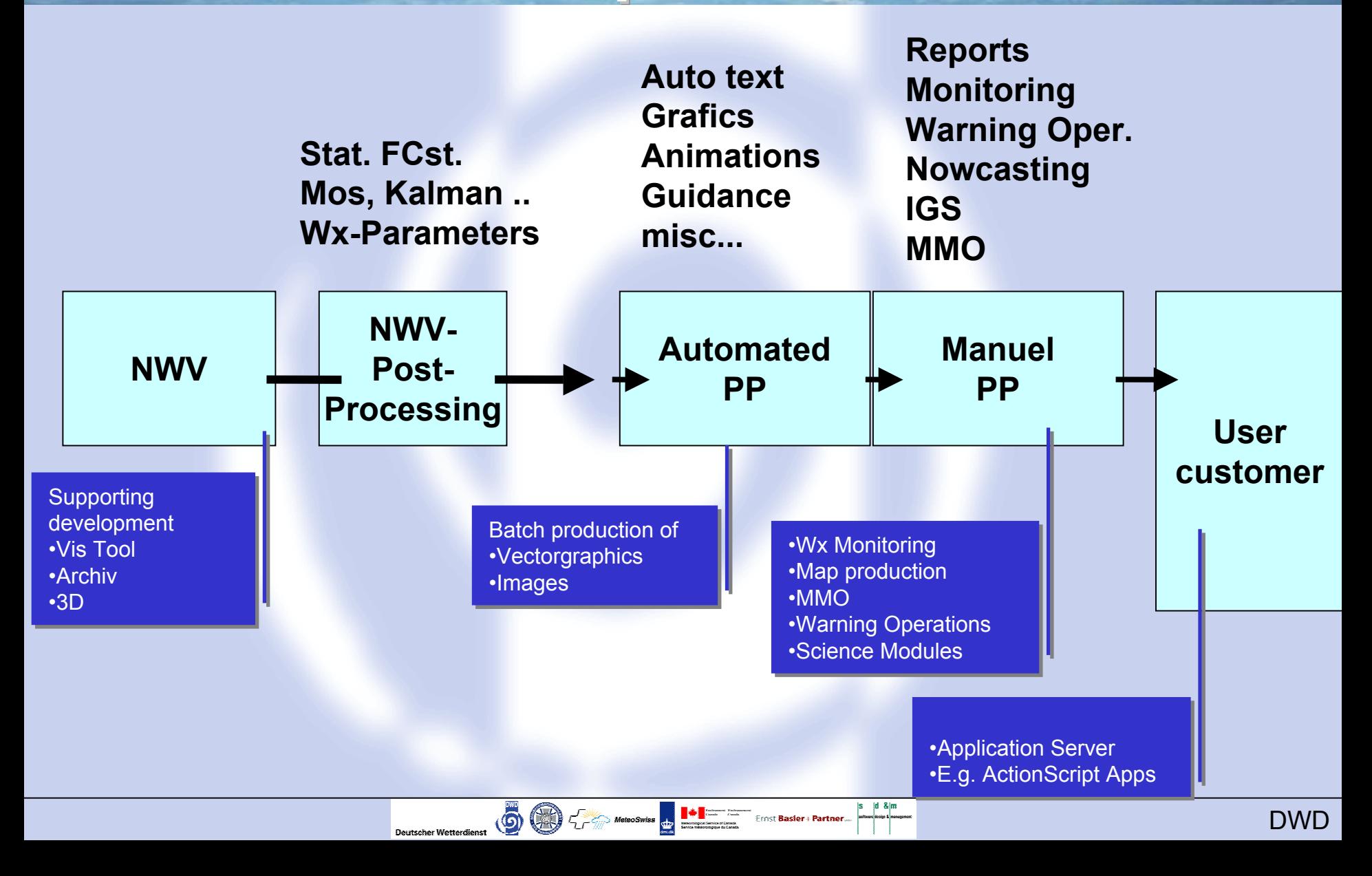

## **Meteorological Goals Meteorological Goals**

#### **Technical functionality** ▶ Geographical display with pan and zoom ▶ 2D display of data in different layers  $\blacktriangleright$  Integrated 3D Visualization Animation, automatic update Context menus ▶ Multiple scenes/windows

#### ■ Meteorological functionality

- ▶ Product editor
- ▶ On Screen Analysis / data modification

Deutscher Wetterdienst (D) Control MeteoSwiss & The MeteoSwiss & The MeteoSwiss & The MeteoSwiss & The MeteoSwiss & The MeteoSwiss & The MeteoSwiss & The MeteoSwiss & The MeteoSwiss & The MeteoSwiss & The MeteoSwiss & The

- ▶ Modified Model Output
- ▶ Editor to support warning operations
- Interactive product generation

# **What is NinJo? is NinJo?**

#### ■ A building kit in order to assemble applications

- ▶ ranging from satellite viewers to full blown workstations
- A flexible programming model
	- I to allow partners to develop their own application
- A highly configurable Tool (Partners build their own NinJo)
- A generic Meteorological **Workstation**

Deutscher Wetterdienst (O) C + MeleoSwiss + HI

Frost Basier + Partner.

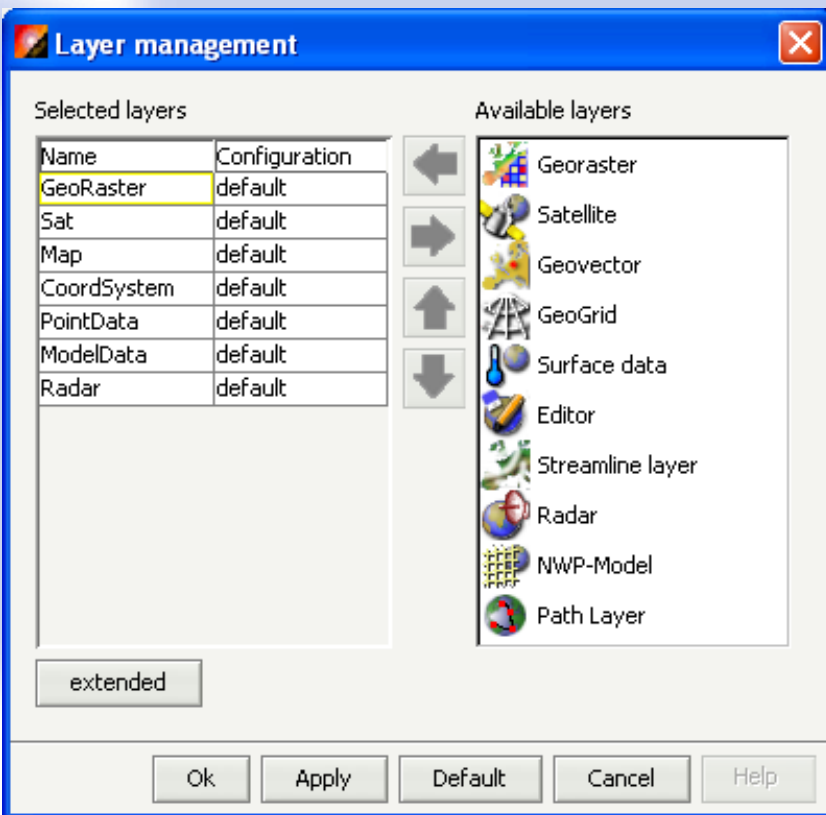

### **Architecture Architecture Architecture**  *The NinJo Tiers The NinJo Tiers*

DWL

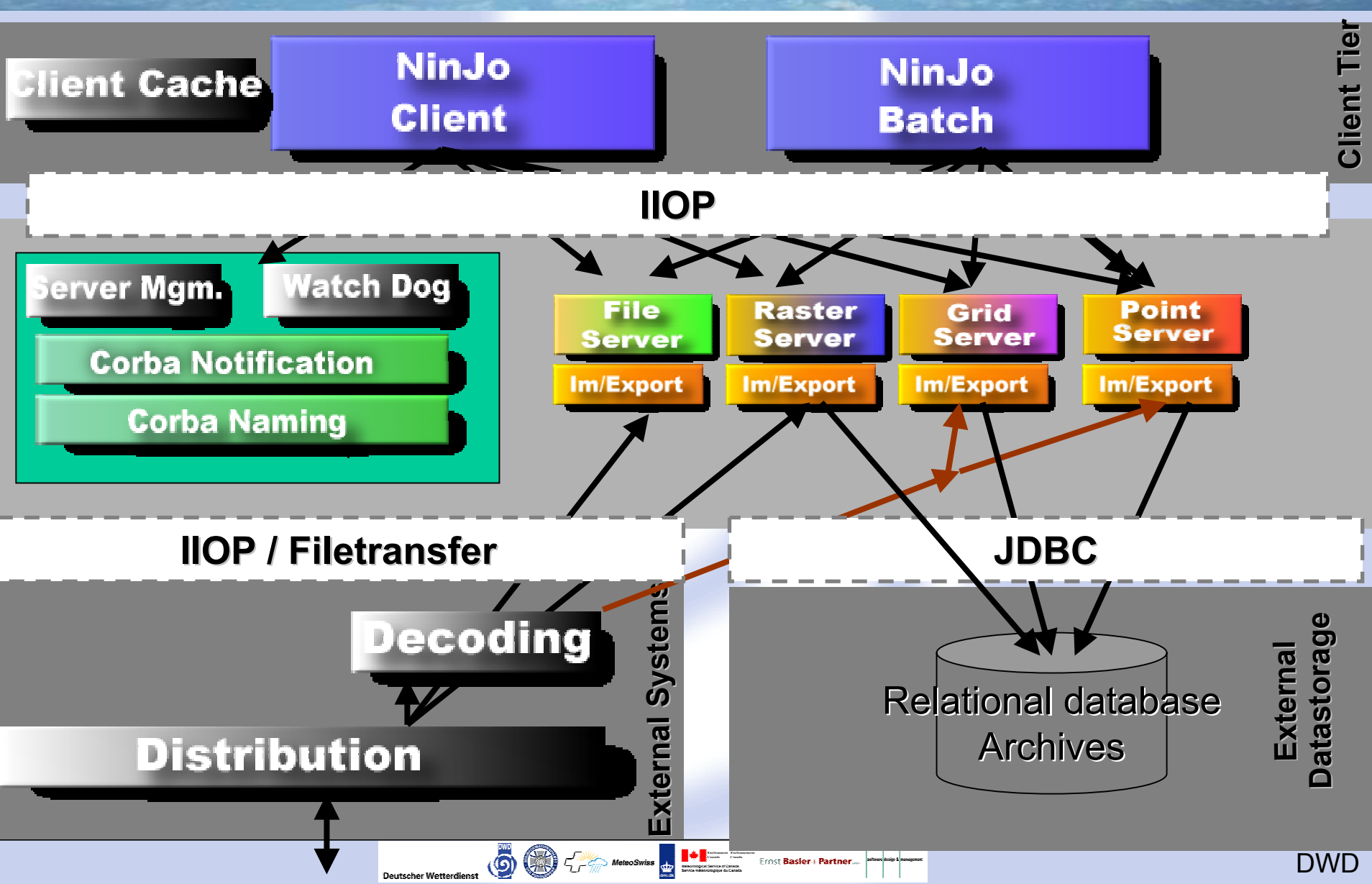

## **The key components of the NinJo The key components of the NinJo The key components of the NinJo Meteorological Workstation Meteorological Workstation**

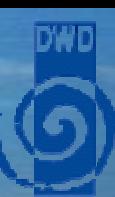

- Clear, open, and expandable software<br>architecture
- **Portability**
- The PAC-Framework
- **The Client Access Layer**
- **The Configuration Framework**
- **Flexible servers**

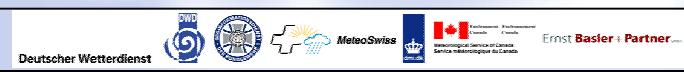

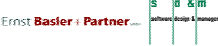

## **Portability Portability**

### **Portability**

- Independence from the operating system
- $\blacktriangleright$  Independence from the underlying hardware
- Java as a computing platform fulfills the requirement
- MinJo is 99% Pure Java!
	- ▶ No platform specific code ( except HDF5-reader )
	- No JNI calls (except JOGL, one of the available graphic APIs )

#### ■Benefits of Portability

- Development can be carried out on any operating<br>system
	- DMI: Debian Linux
	- DWD: Windows, SuSe Linux
	- MeteoSwiss: Windows, Sun Solaris

▶ Operational implementation on local infrastructure

Deutscher Wetterdienst (DIE TETT MeleoSwiss der Ernst Basier+Partner

▶ Eg. IBM AIX ( DWD, Server Apps )

#### **Building Applications Building Applications** *The Frameworks The Frameworks The Frameworks*

**Flexible Application and Programming Model** 

- ▶ Basis of application development in NinJo is a set of frameworks
	- ▶ Configuration framework
	- **Layer Framework (PAC)**
	- ▶ Server
	- GOF ( Graphics API )
	- ▶ NIC ( Imaging )
	- ▶ Editing
	- **Client Access Layer ( generic data access )**
	- ▶ Error and logging
	- Diagrams
	- ▶ Batch
	- $\blacktriangleright$  ....

▶ And documentation / training material

Deutscher Wetterdienst (O) Control MeteoSwiss der Ernst Basier + Partner...

### **Building Client Applications Building Client Applications** *The PAC Framework The PAC Framework The PAC Framework*

- Allows the construction of a NinJo Client
	- Enables NinJo to display data in independent, stacked layers
	- Configuration is loaded from XML-Files or can be done during run-time
- **Design pattern used is called PAC** 
	- ▶ A hierarchy of MVC-triplets
	- ▶ Strict decoupling of layers
	- ▶ Every layer holds it's own data

■ All layers are integrated by a Layer Container integrates GUI-components provided by the layers ▶ responsible for global event handling

Deutscher Wetterdienst (O) Company MeleoSwiss Company House Ernst Basier + Partner

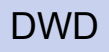

#### **Building Client Applications Building Client Applications** *The PAC Framework 2 The PAC Framework 2 The PAC Framework 2*

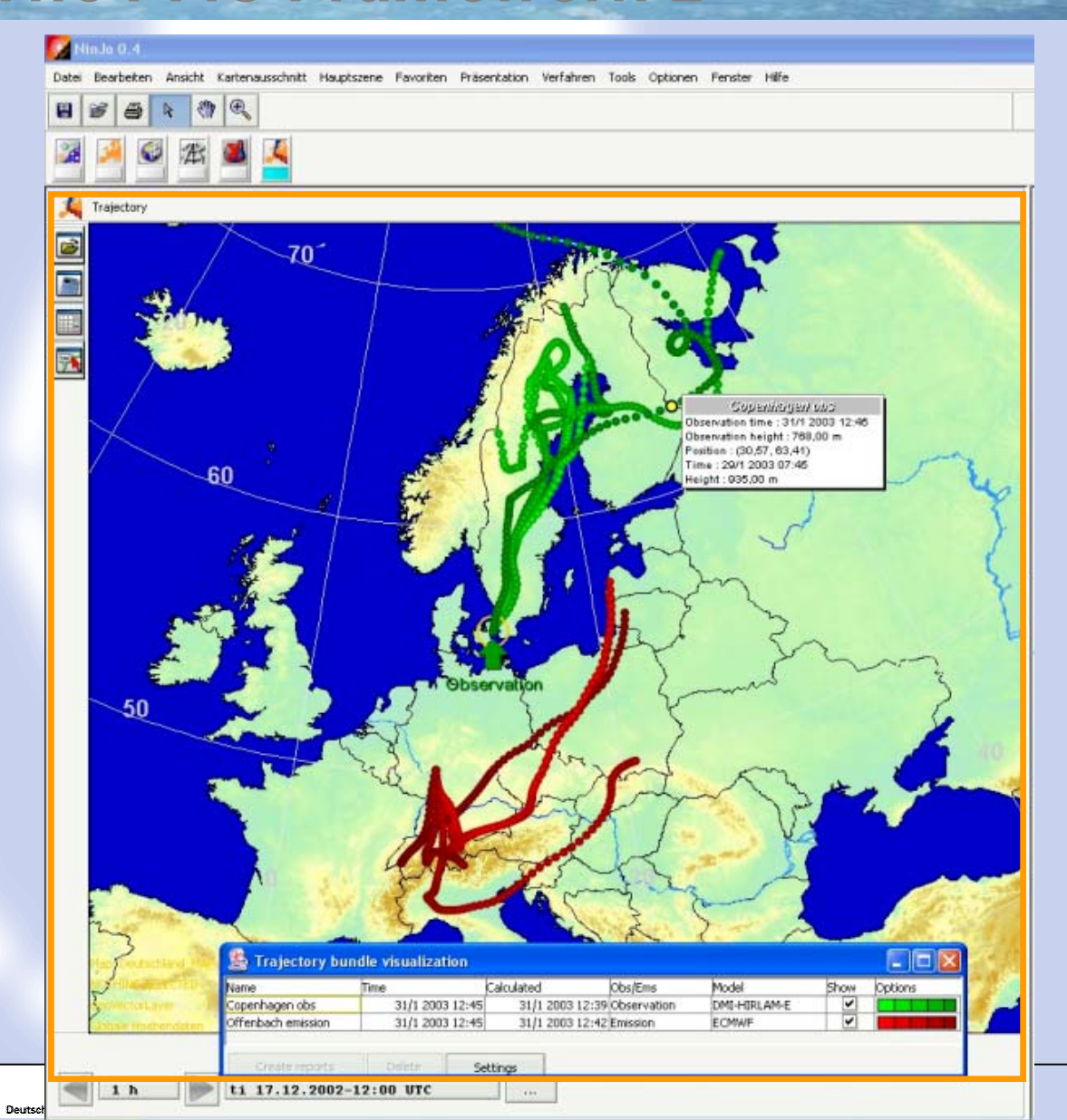

Layer supplied by project partner

## **Building Client Applications Building Client Applications**

#### ■ Main Window

▶ One main Window with one main scene and up to 3 secondary scenes (layout configurable)

#### Several secondary **Windows**

- mostly specialized applic ations
- e.g. Meteograms, Cross-Sections, Aerological Diagrams, 3D ...
- Based on a Diagram Framework

O

**Deutscher Wetterdienst** 

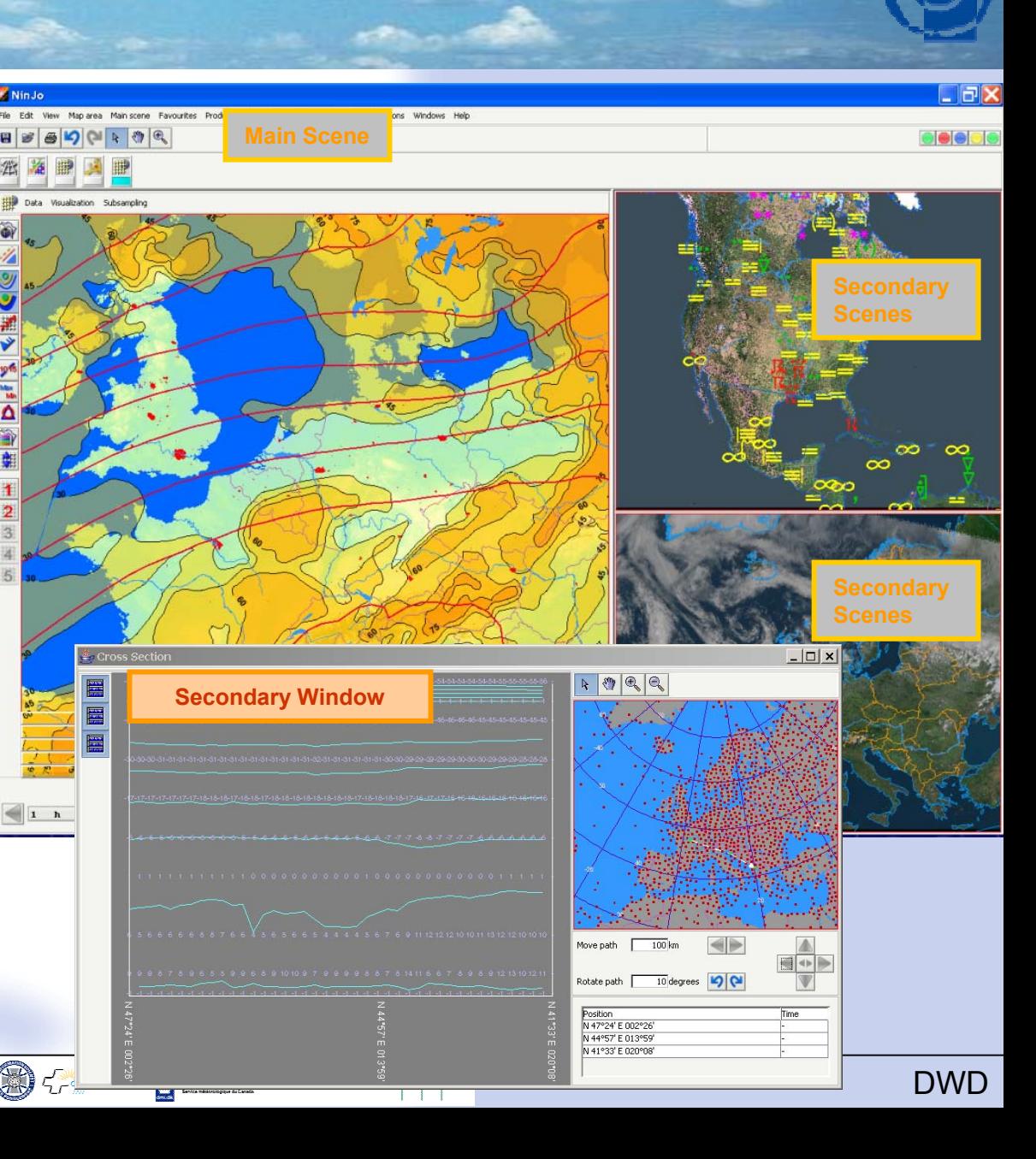

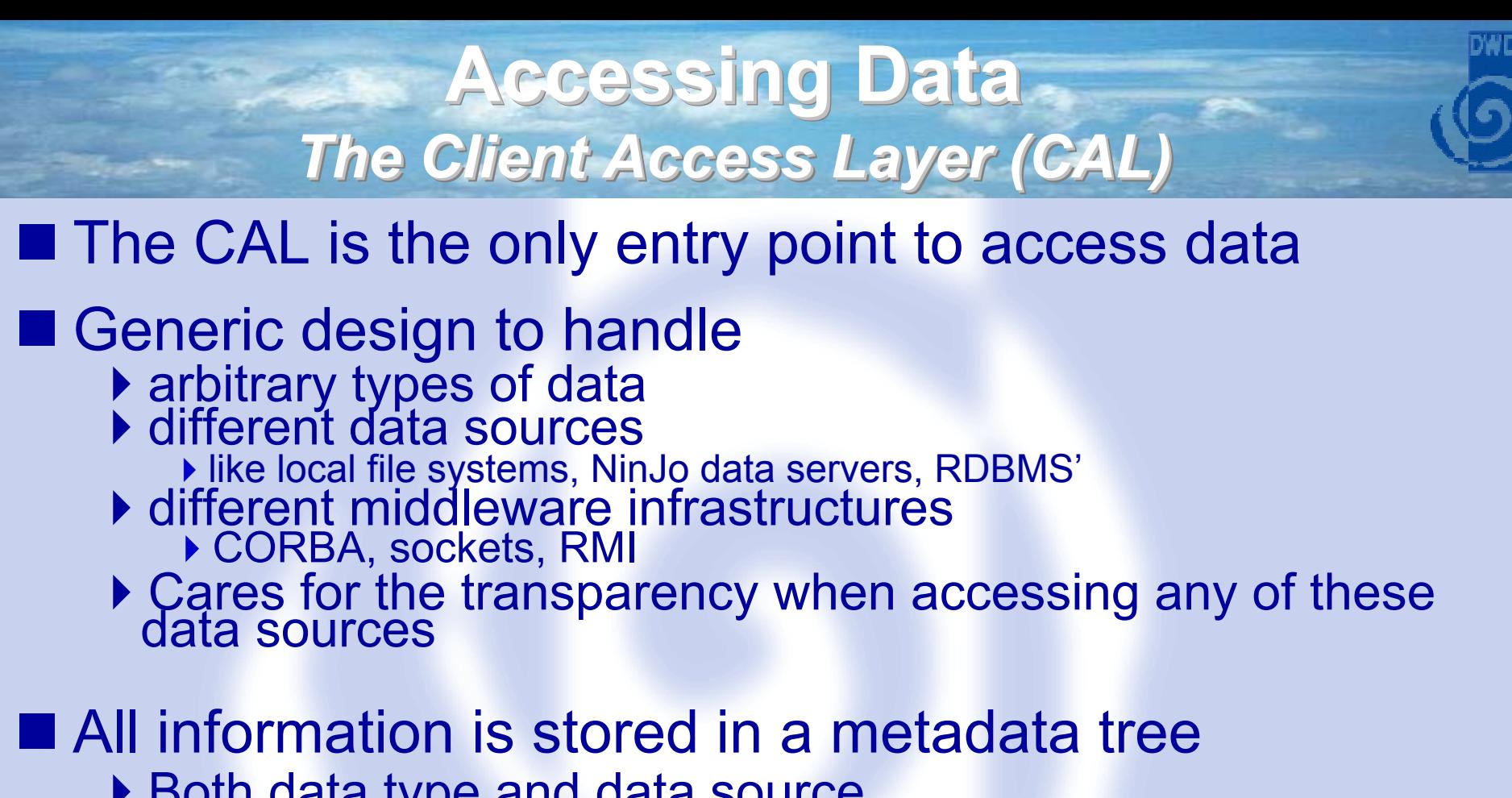

- ▶ Both data type and data source
- Adapter classes can be used to retrieve data from legacy data sources
	- NinJo partners can write their own adapter classes to fit NinJo into their environment

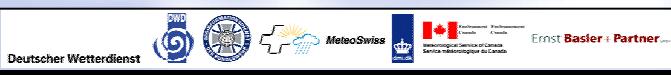

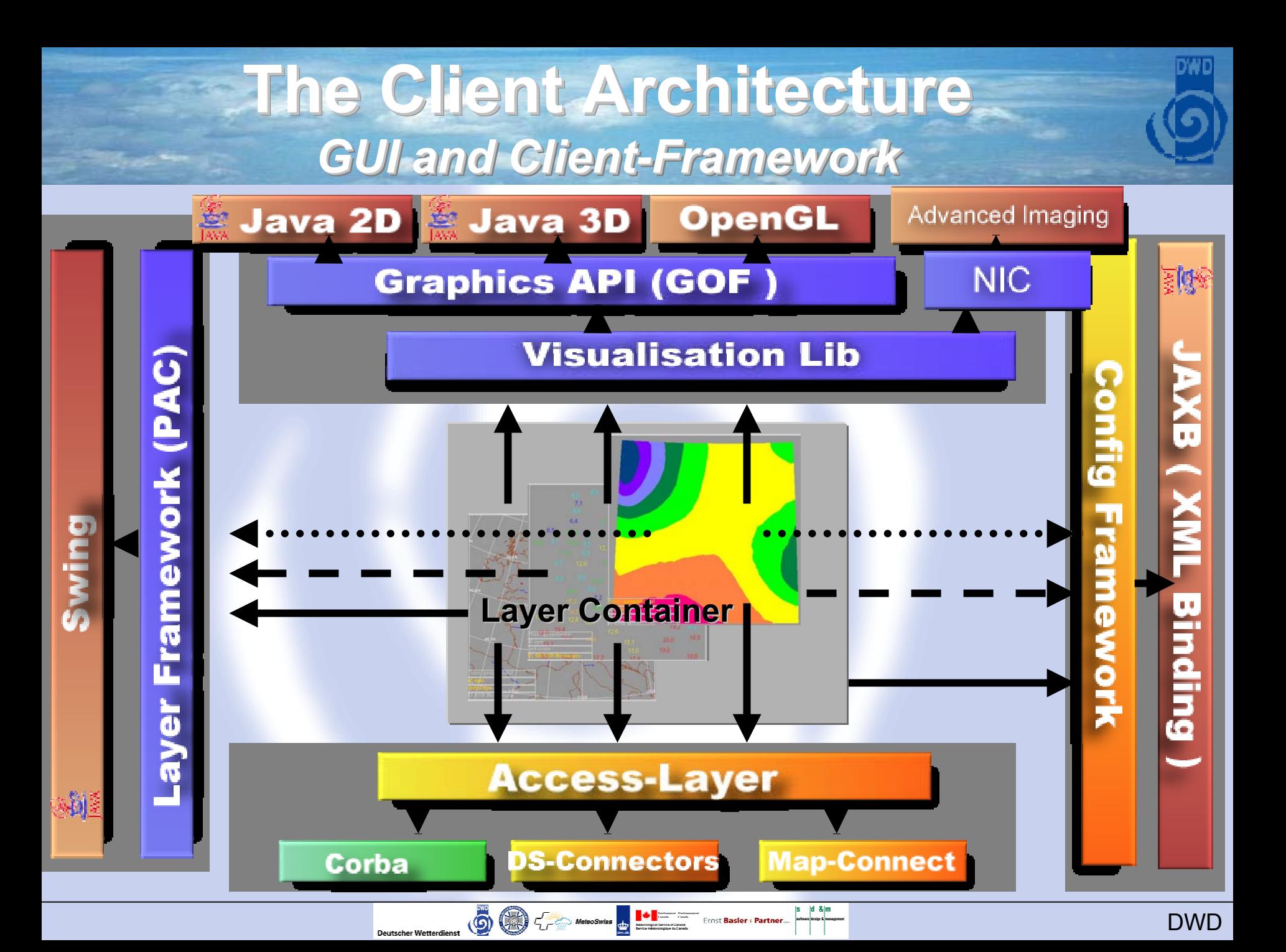

## **Architecture Summary Architecture Summary**

- ■The architecture of NinJo is open and<br>portable
- If can be adopted easily to the needs of organizations involved
	- ▶ different hardware and OS-infrastructure
	- ▶ different configuration of clients
	- different primary data storage mechanisms: files or database
	- $\blacktriangleright$  different data supply and backend systems
	- different communication and middleware infrastructures
- **If can be easily extended** 
	- ▶ new data types
	- ▶ new storage types ( data sources )

**Till now our experiences with Java are mostly good** 

Deutscher Wetterdienst (CO) Control MeteoSwiss Co Emilia Ernst Basier + Partner

## **Project Status Project Status**

- **Essential client framework components nearly** finished
	- ▶ PAC, Config, GUI, Vis, GOF, Diagrams
	- ▶ But, some new functionality and consolidation necessary
- Seven application layers close to final version(Grid, Point Data, GeoVector, GeoRaster, Satellite, Trajectories, Streamlines)
- **Minor system framework modules essentially** finished
	- ▶ error handling, logging, i18n

■ some application layers under development

Deutscher Wetterdienst (DIE) En MeteoSwiss De MeteoSwiss De Ernst Basier + Partner

- Graphical/Product Editor, requirement specs nearly done
- ▶ Radar requirement specs currently rewritten

### **Project Status Project Status** *ServersServers Servers*

#### ■ Servers

- ▶ Grid server running pre operationally
	- aLMo ( MeteoSwis s), LM/GME(DWD), HIRLAM(DMI)
	- ▶ MSC models ( GEMGLOBAL, GEMLOCAL and ENCEP model) will follow in January
- ▶ Point data server running pre operationaly
	- import through decoding component GLOBUS ( pure Java too )
	- ▶ currently FM12, FM13 only
	- later this month: METAR, SPECI, FM35, SCIT alike
- ▶ Product data server running pre operationally
	- currently 2 implementations: satellite- and radar imagery
	- more implementations to come ( Config)
- Modification interface to be developed shortly

Deutscher Wetterdienst (DIE) of the MeteoSwiss of The Times Ernst Basier + Partner.

### **Project Status Project Status** *Gridded data Gridded data Gridded data*

■ Handles most partners NWPmodels

■ Convenience widgets to speed up interaction

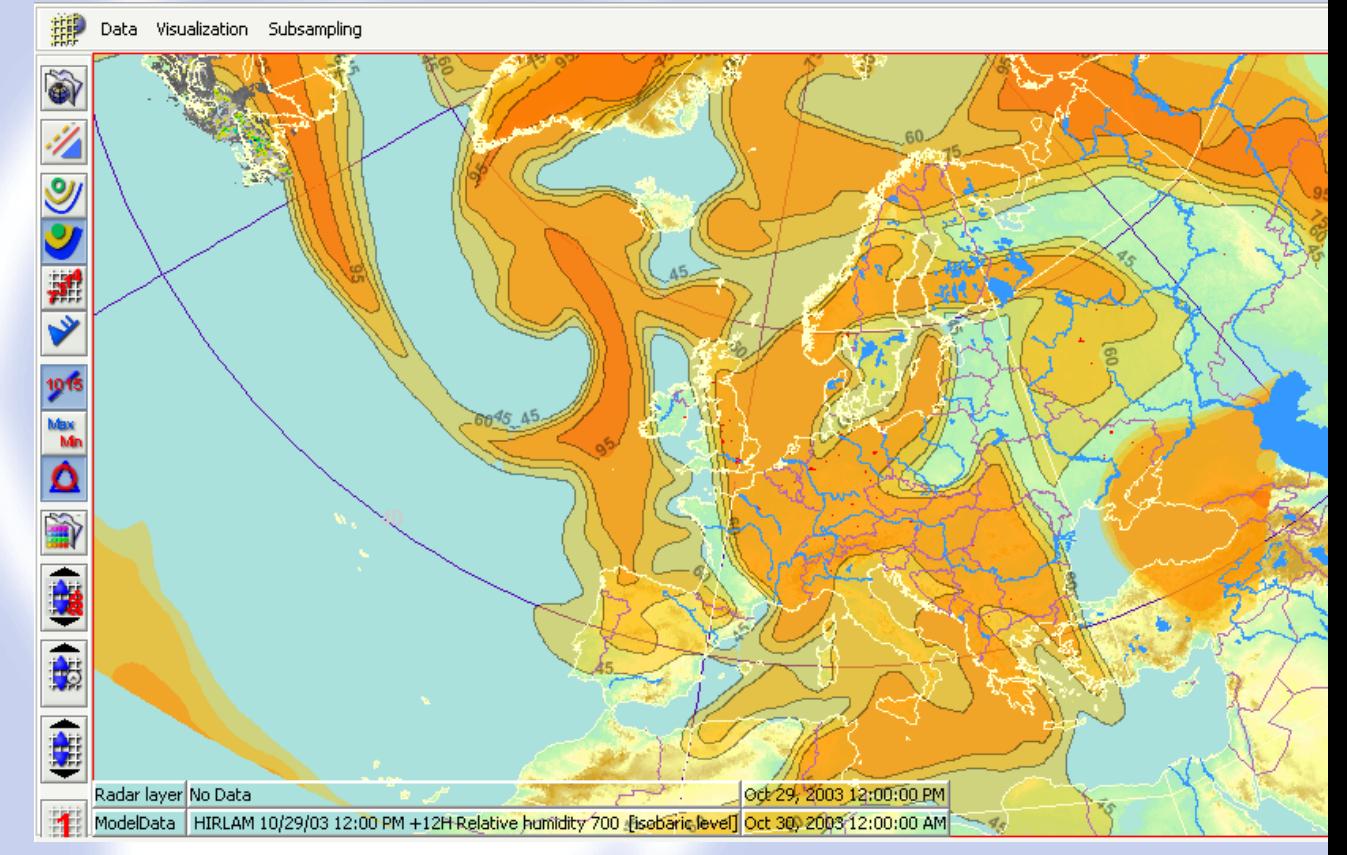

#### Hirlam model, polar stereographic map

id &im

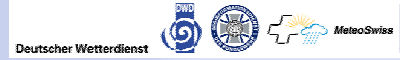

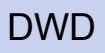

## **Project Status Project Status** *Point data Point data Point data*

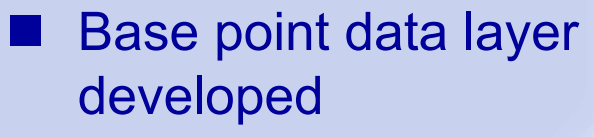

- Extended by several other layers e.g.:
	- ▶ Surface observations
	- ▶ Konrad (SCIT)
	- ▶ Temp (Sep 2004)
	- Lightning (March 2004)

Wx + analysis of sfc pressure based on triangulatio

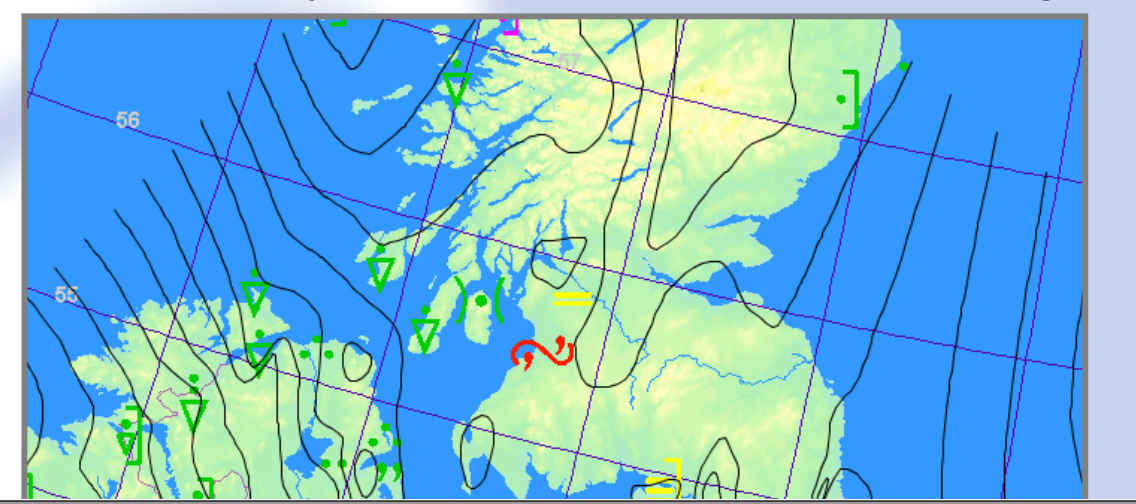

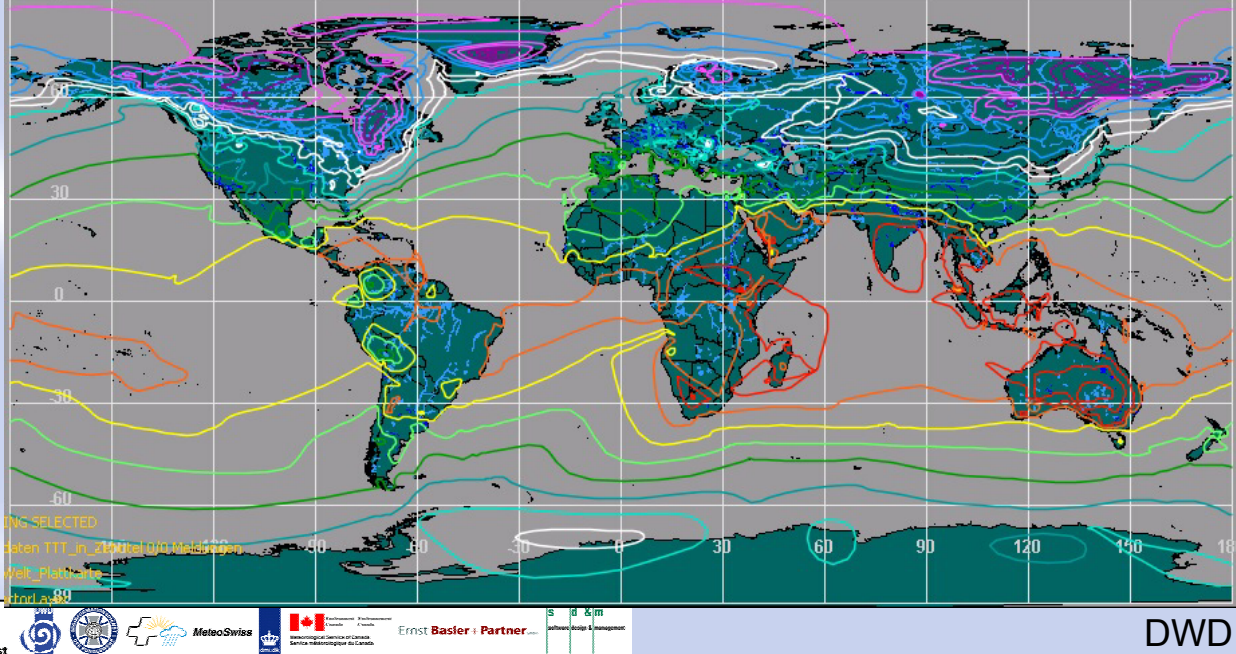

### **Project Status Project Status** *Satellite Processing Satellite Processing Satellite Processing*

- Import and Server pre operational
- Geostationary satellite based, multiresolution composites available
- MSG integrated
- **Service Service**  Polar orbiting satellites and Nowcasting SAF (HDF5-reader already available ) to come march 2004

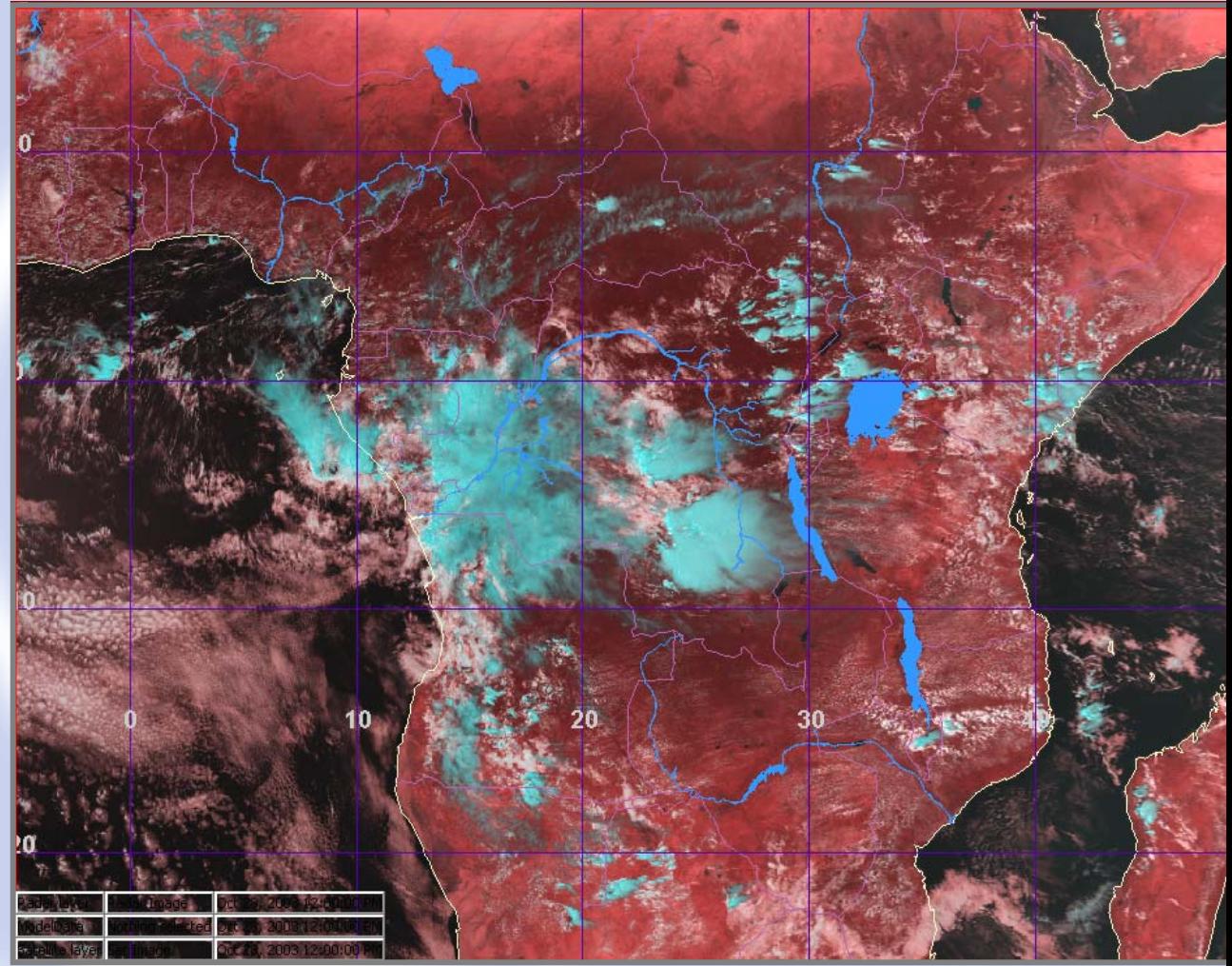

#### MSG 3 channel composite , Mercator

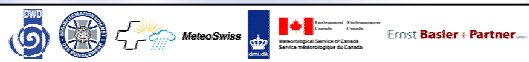

### **Project Status Project Status** *Radar Radar*

- Imagery currently product based
- DWD implements SCIT-type display
- Radar design on the way
- Radar processing/layer will implement MSC's enhanced CARDS technology

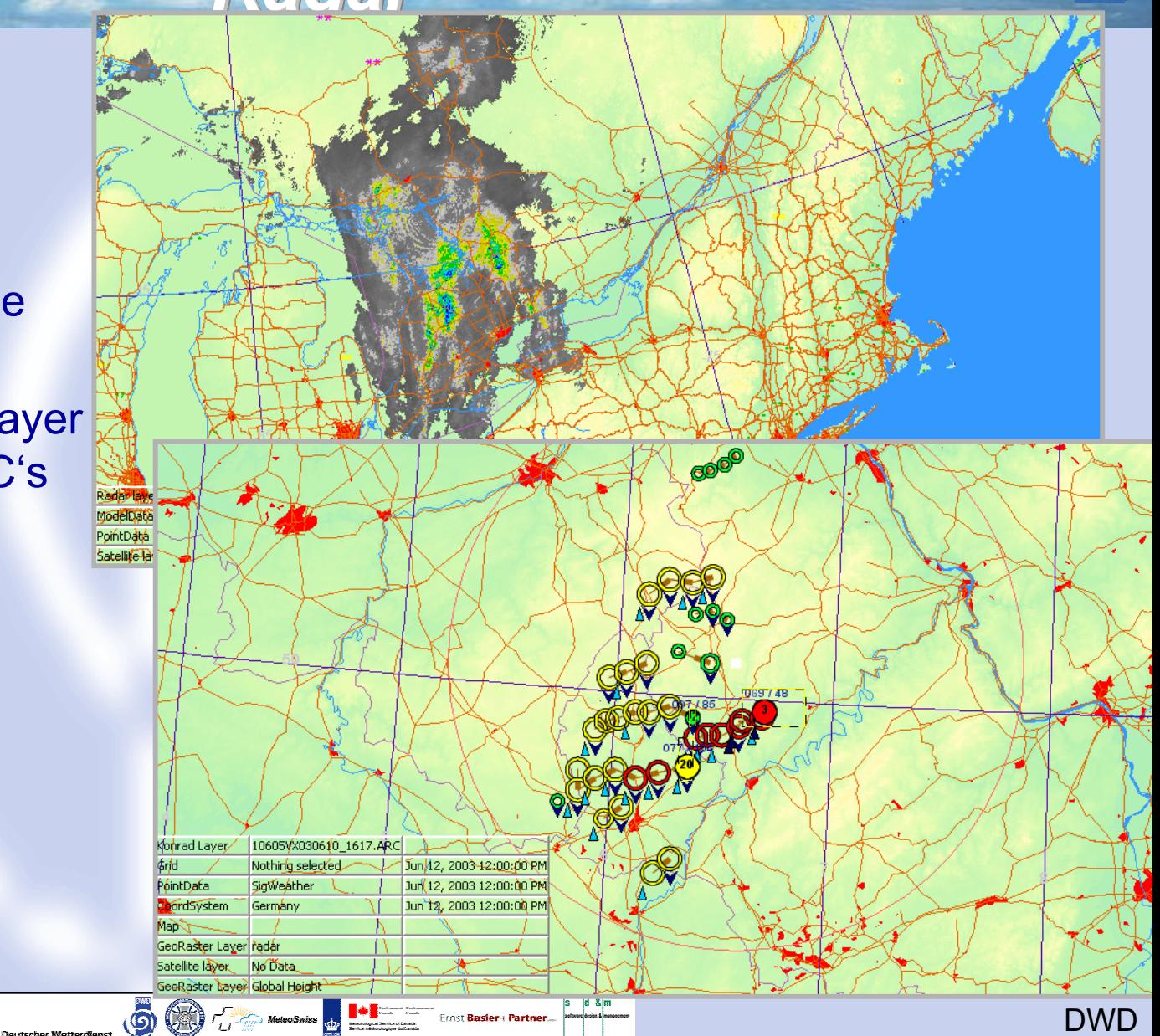

#### **Project Status**  *Batch* **Project Status Project Status** *Batch*

- Image and vector products can be created
	- $\blacktriangleright$  jpg, png, tiff...
	- ▶ PDF, SVG, FLASH,<br>PS incl. Animations PS incl. Animations
- Flexible legend with html-style language
- SMS-based scheduling
- Sophisticated layout and NinJo scheduler to come ( March 2004 )
- Basis for application serving ( NinJo 1.0+)

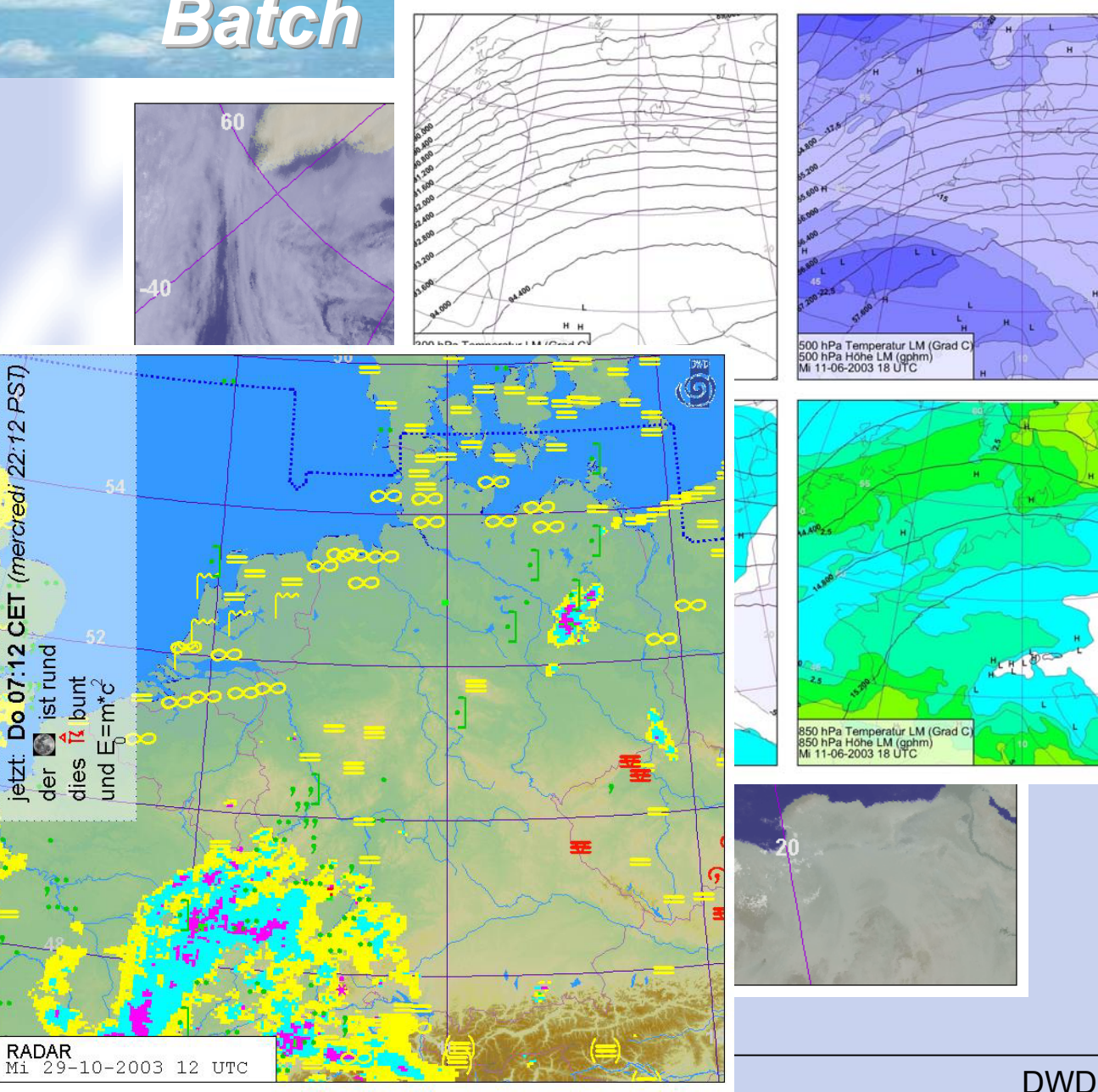

### **Project Status Project Status Project Status** *Grafical Editor Grafical Grafical Editor*

- п Basic framework available
- ■ work package handed over to MSC

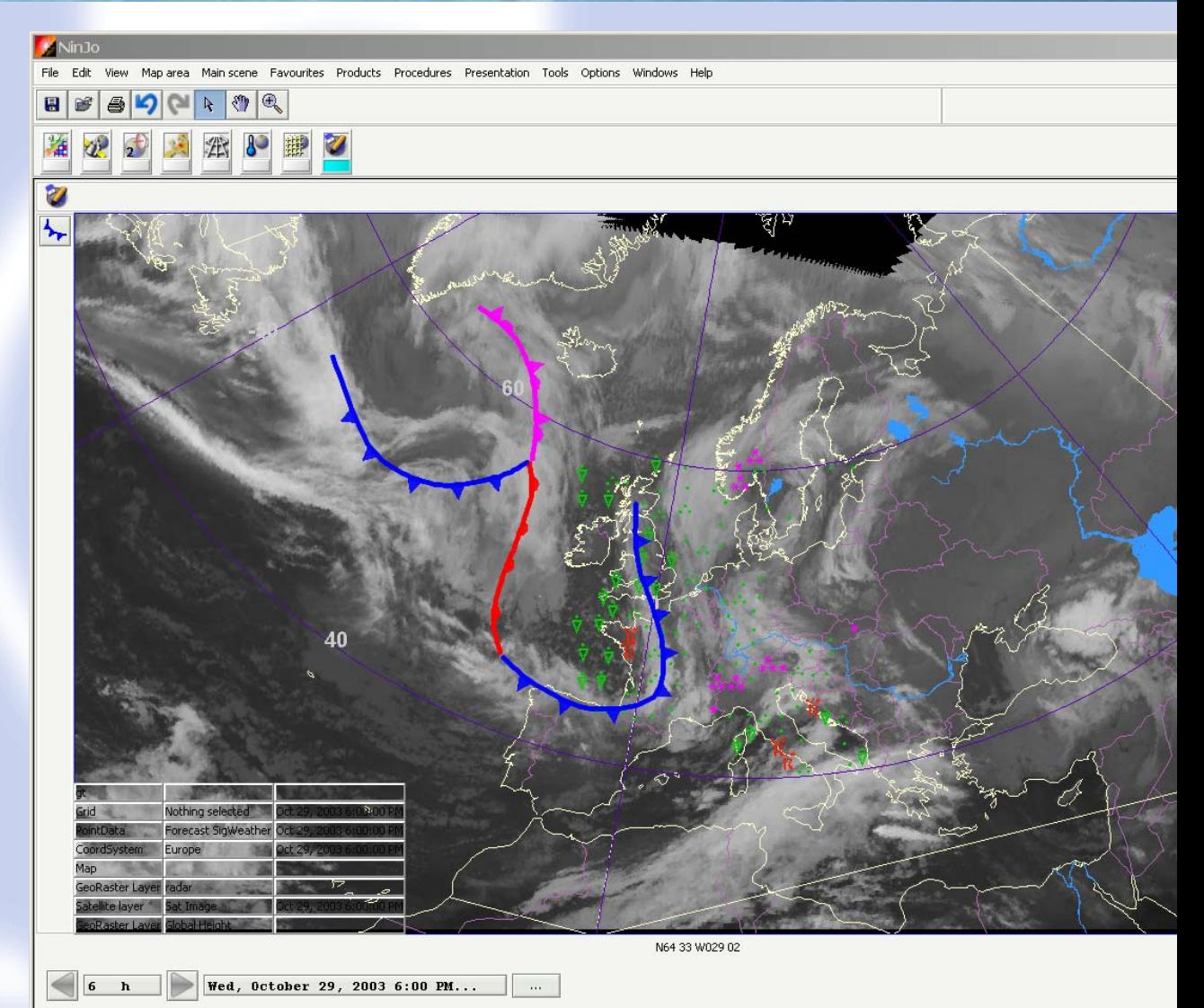

DWD

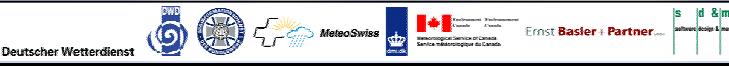

## **Project Status Project Status Project Status** *Instant 3DInstant 3D Instant 3D*

- Instant 3D - concept 2D scenes mapped to 3D-scenes
	- **I** intelligent mapping
	- $\triangleright$  geo and time link to 2D scene
- First prototype, only limited grid parameters andgeoraster/geovector implemented
- First release with full NWP-support, point data, satellite- and radar products to come ( march 2003 )

Deutscher Wetterdienst

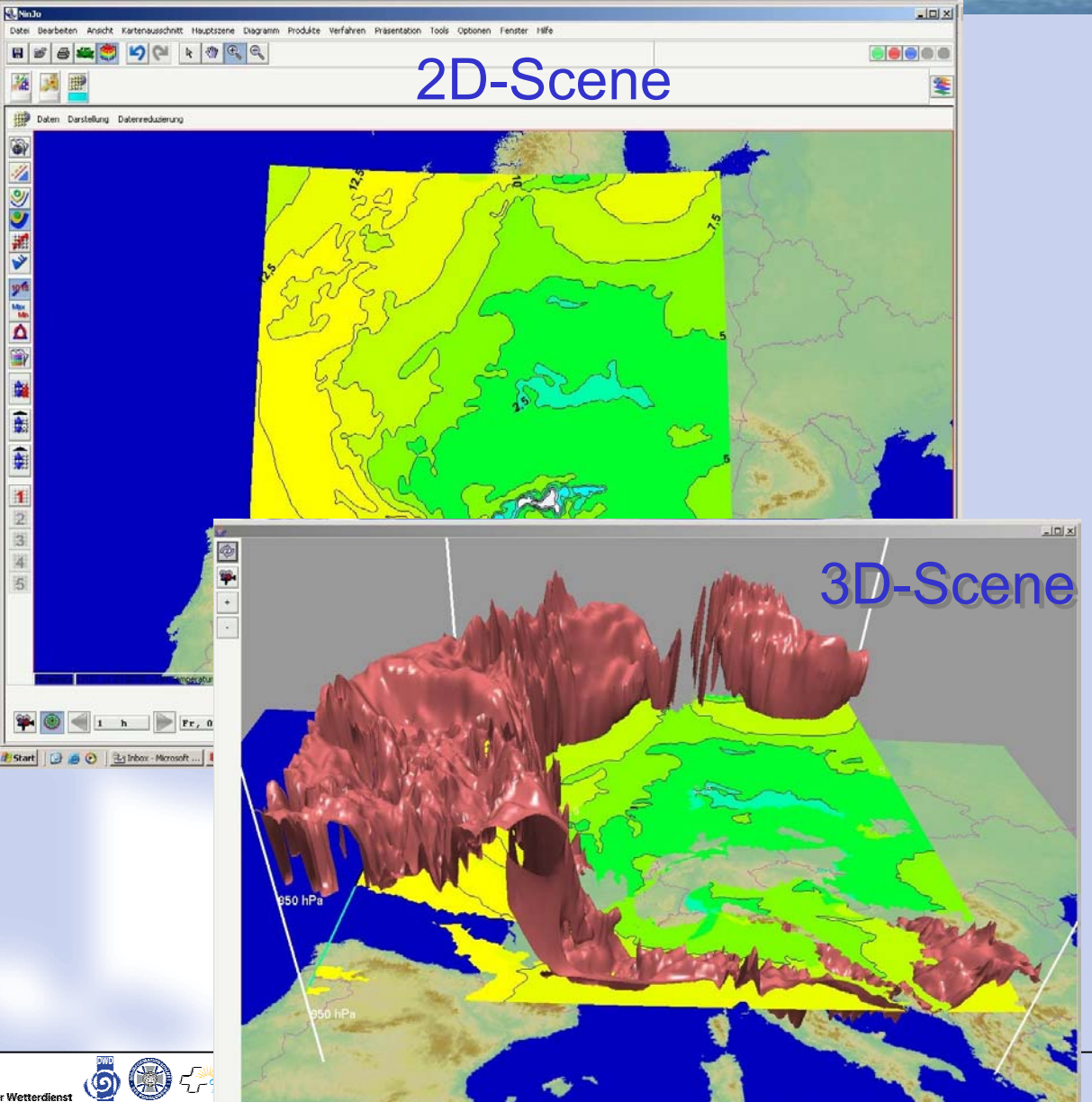

DWD

#### **Project Status Project Status** *Evaluation Evaluation Evaluation*

- ■Important NinJo version are reviewed by the NinJo Evaluation group
- **Forecasters and researches can evaluate** the software on locally available desktops
- **Nery valuable input received**
- The latest results (NinJo 0.41):
	- Visualization should just be one click away
		- Currently it's somehow cumbersome under certain circumstances

Deutscher Wetterdienst (DE)

- Shortcuts and convenience functions
- Navigator panel
- User manuals less technical

#### **Project Status Project Status** GUI - enhancement *- enhancement enhancement*

闾

Deutscher Wetterdienst (DIE)

 Integrates results of NinJo prototype evaluation by forecasters

e.g. Navigator panel

 Quick access to use cases

myGUI

■ Undo / Redo

 $\blacktriangleright$  favorites

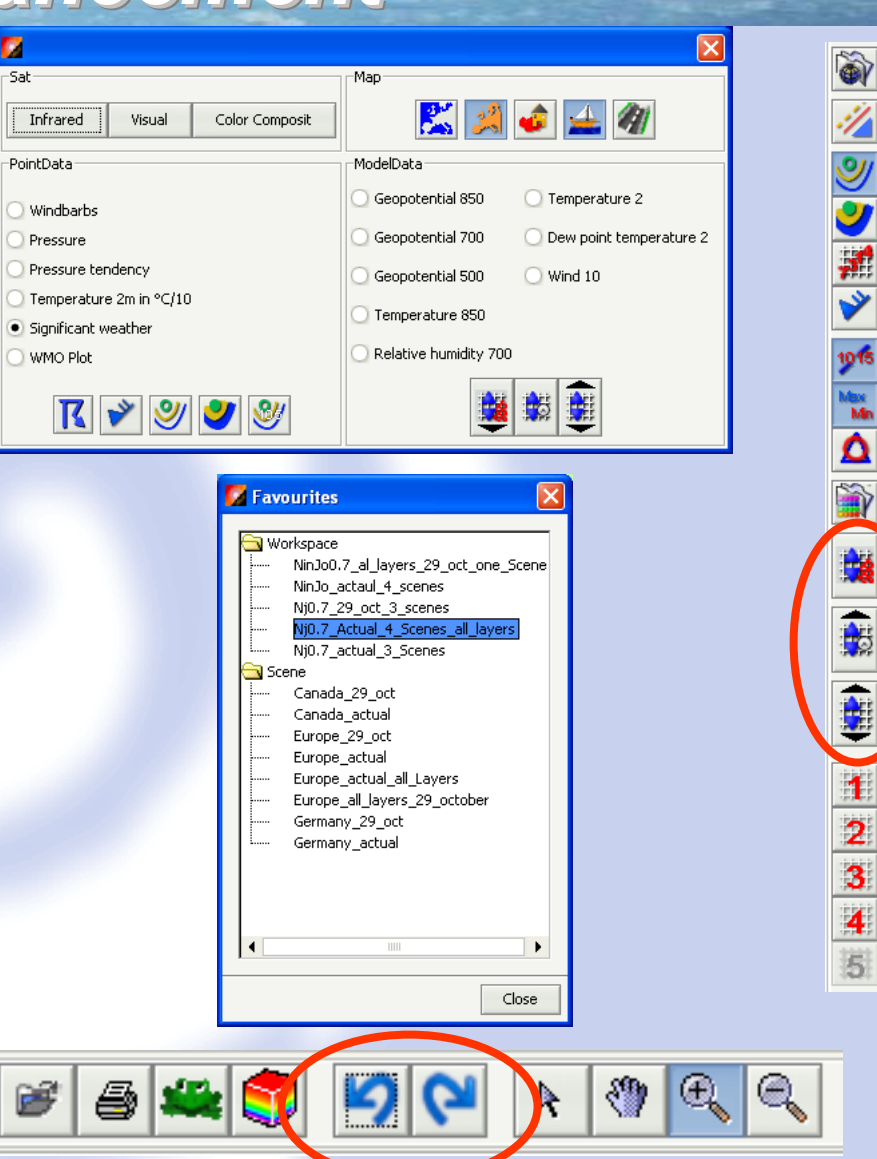

id &im

Frost Basier + Partner.

#### **The Project Milestones The Project Milestones Milestones**

 $\mathbb{Z}_{p,q}$  , where  $\mathbb{Z}_{p}$ 

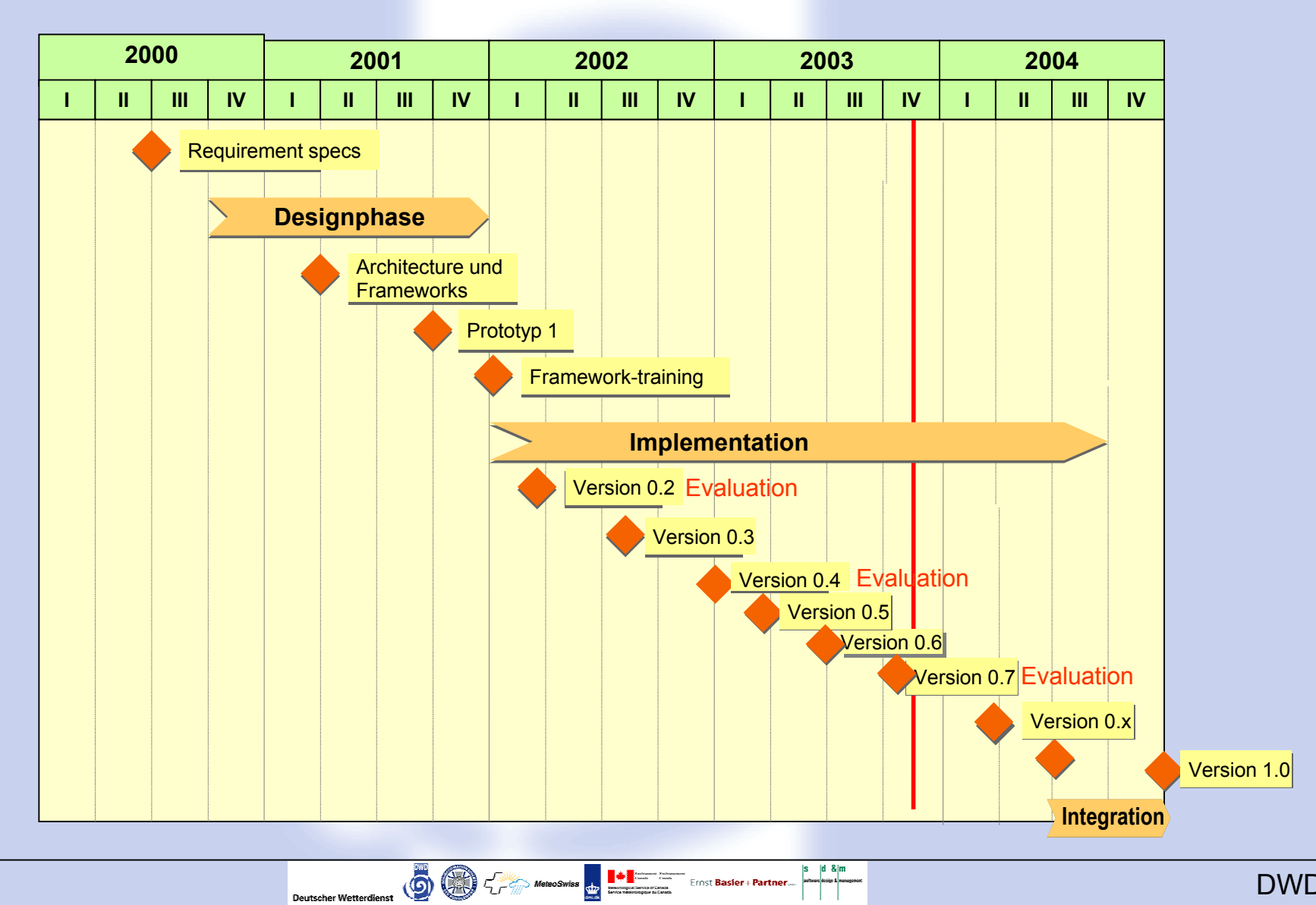

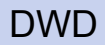

**DWD** 

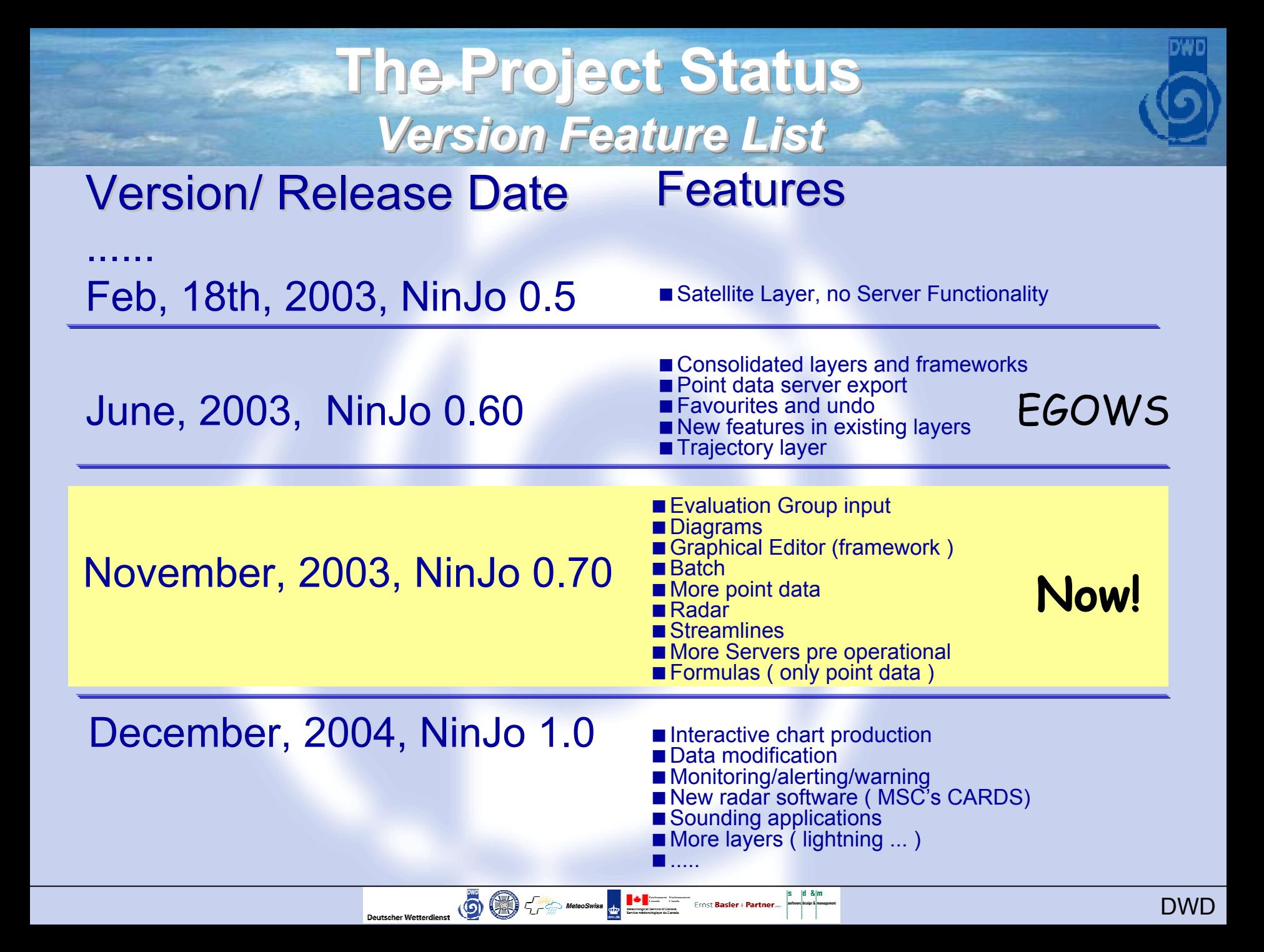

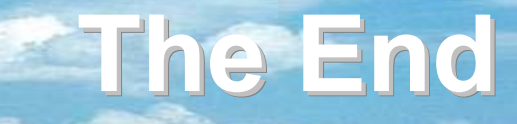

# **There will be a NinJo demo today There will be a NinJo demo today in the Class room in the Class room**

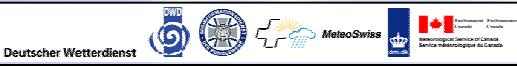

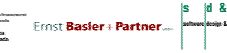

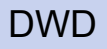

### **The Project The Project The Project** *Version Feature List 1 Version Feature List 1 Version Feature List 1*

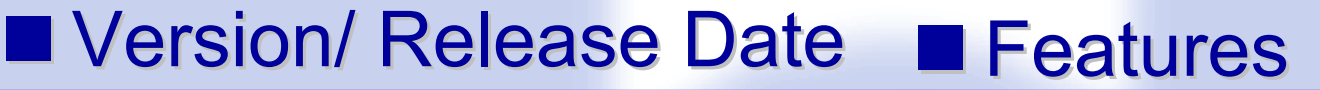

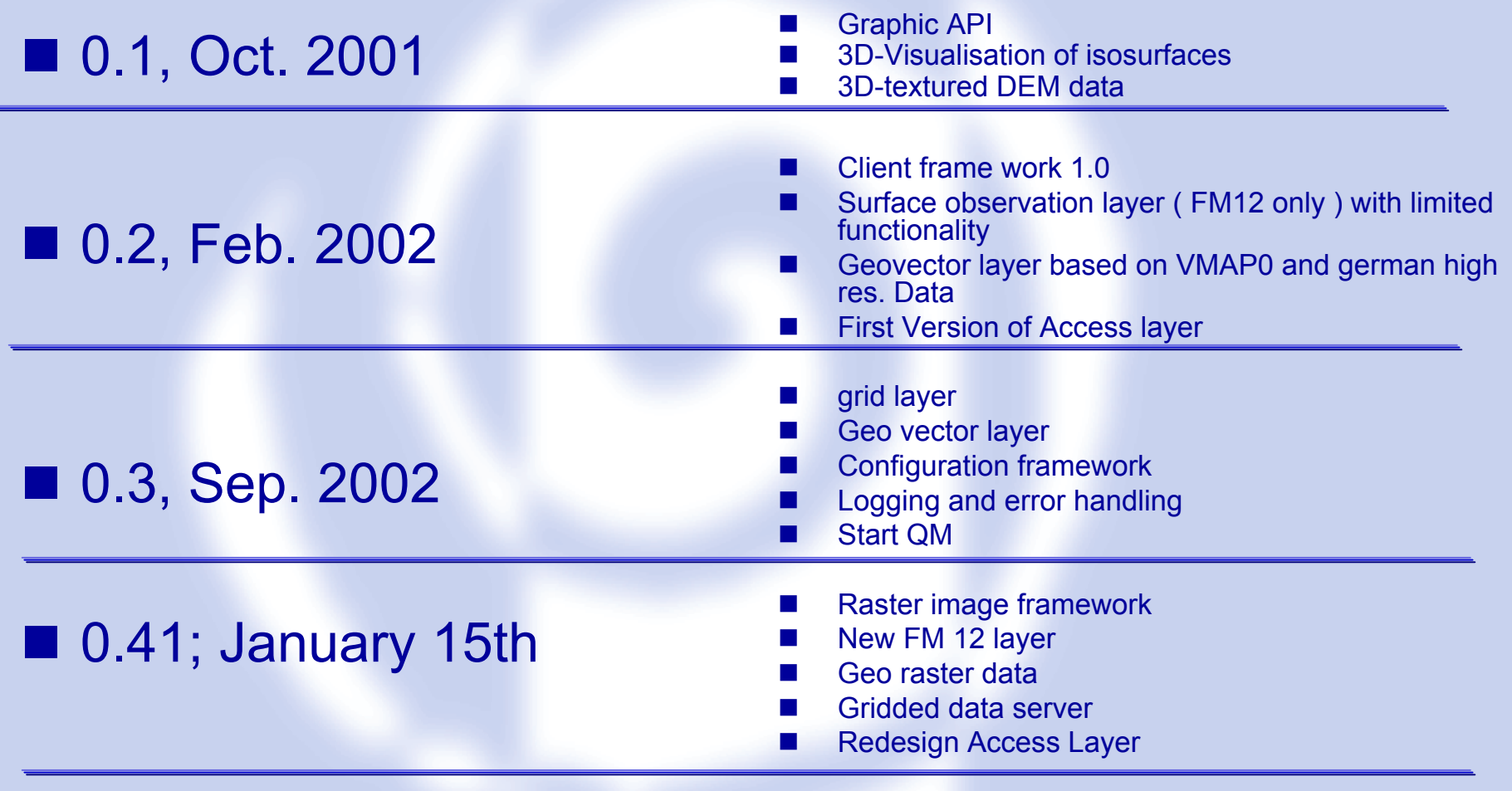

 $s = d$  &  $m$ 

Deutscher Wetterdienst (DIE)

### *NinJo NinJo Communication Communication*

DWD

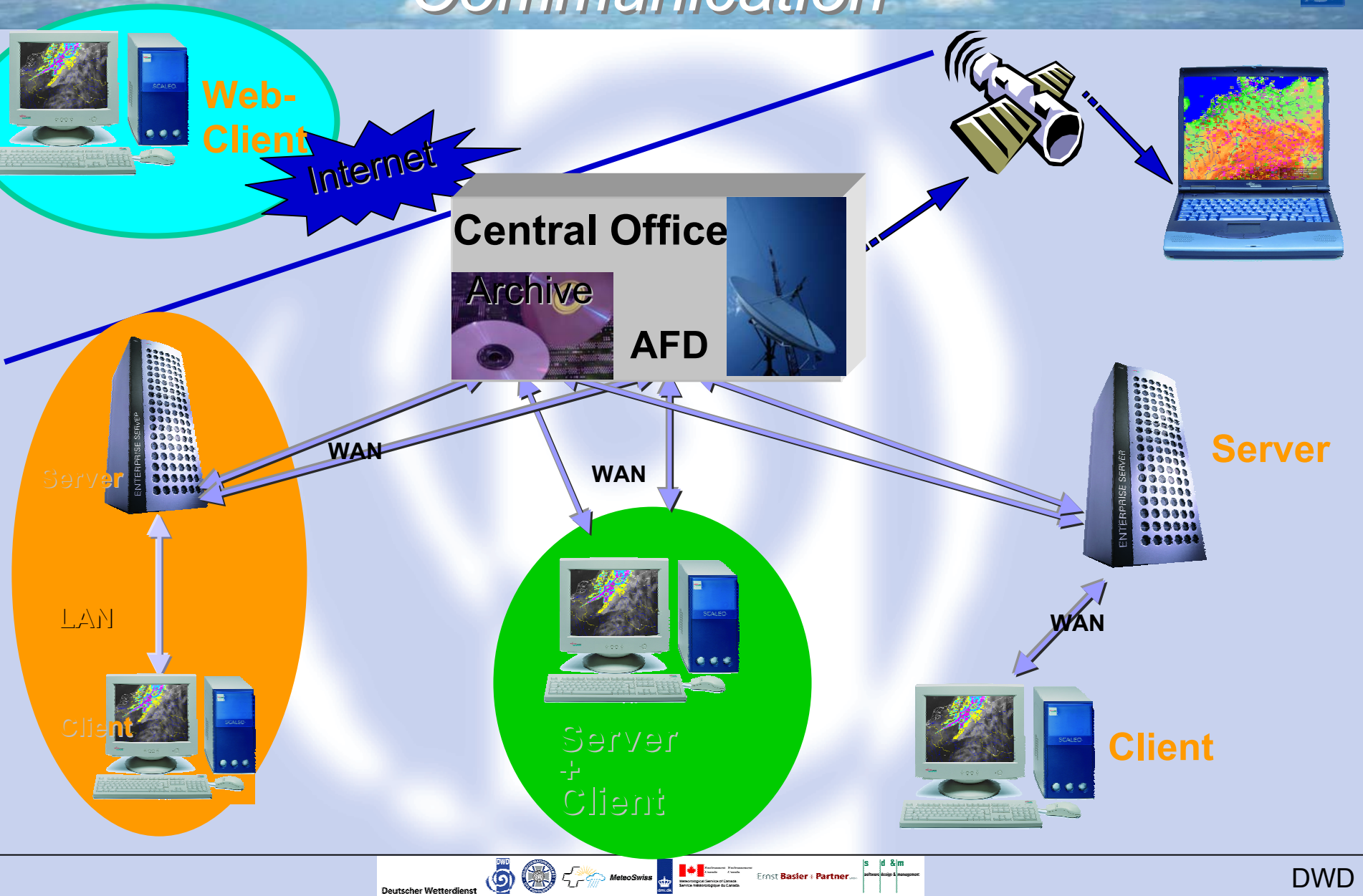